# **Installer - Bug #13496**

# **foreman-installer error when locale is not en\_US.utf8**

02/01/2016 08:03 AM - Grégoire Bellon-Gervais

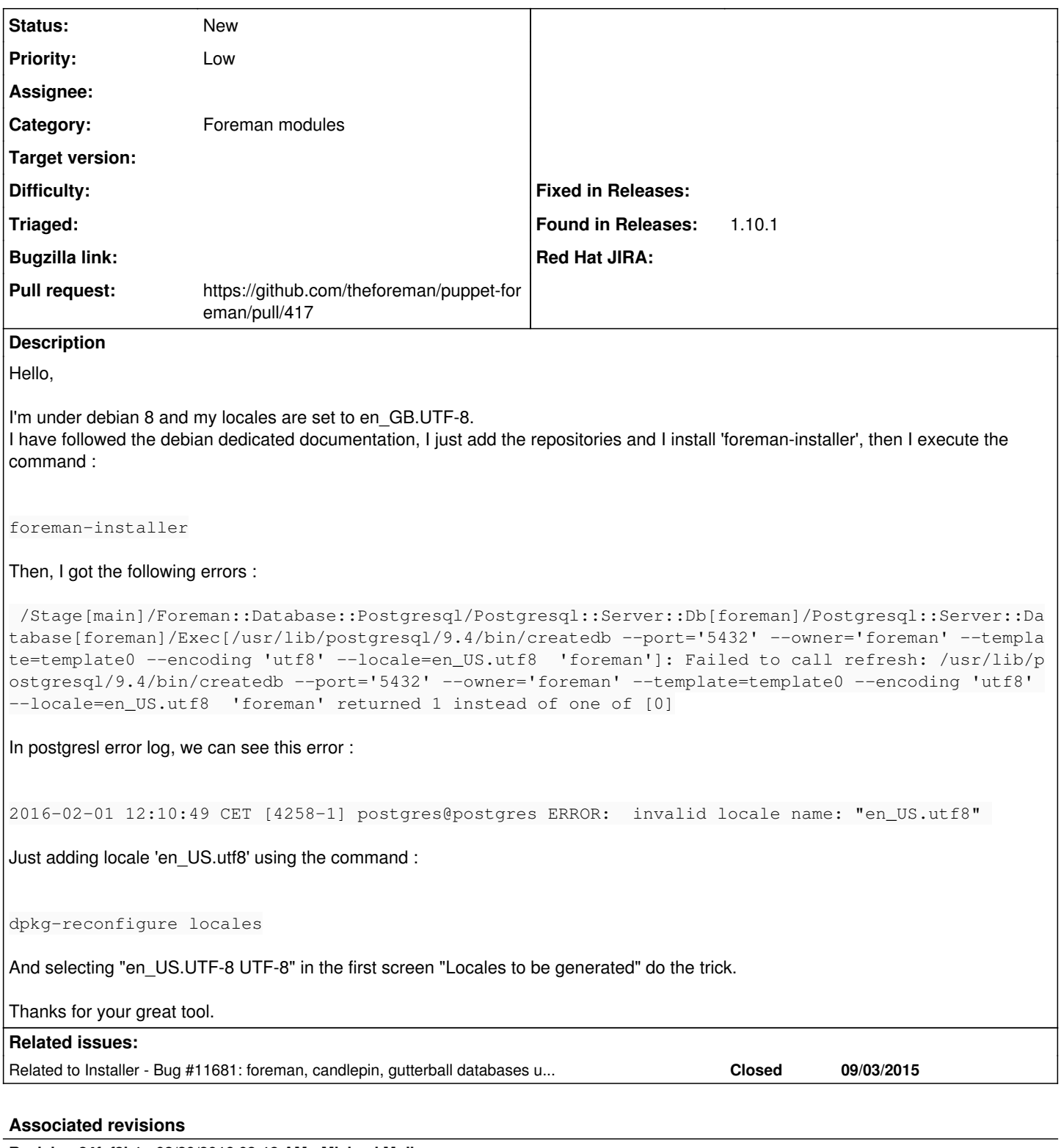

## **Revision 24fef3b1 - 03/29/2016 03:13 AM - Michael Moll**

refs #13496 - add locale hint to readme [ci skip]

Closes GH-417

## **History**

## **#1 - 02/01/2016 10:46 AM - Dominic Cleal**

*- Tracker changed from Support to Bug*

#### *- Project changed from Foreman to Installer*

*- Category changed from Internationalization to Foreman modules*

#### **#2 - 02/01/2016 10:47 AM - Dominic Cleal**

*- Related to Bug #11681: foreman, candlepin, gutterball databases use default encoding vs explicit UTF8 added*

#### **#3 - 02/05/2016 03:17 AM - Dominic Cleal**

*- translation missing: en.field\_release set to 123*

#### **#4 - 02/08/2016 11:22 AM - Anonymous**

I'm a bit unsure what to do here. We could check the presence of that locale in a pre-hook, but probably that's also an issue for remote DB setups, so it might be just best to document that?

### **#5 - 02/08/2016 11:25 AM - Ewoud Kohl van Wijngaarden**

I think we should do both.

#### **#6 - 02/09/2016 03:02 AM - Dominic Cleal**

Yeah, probably both. We could also perhaps have a fact to detect a non-en\_US UTF-8 locale as a fallback?

## **#7 - 02/09/2016 04:38 AM - Ewoud Kohl van Wijngaarden**

I can't judge how well non-en US UTF-8 locales would work or if it may introduce subtle bugs. With en GB that's unlikely, but for others I don't what it would do.

## **#8 - 02/09/2016 04:41 AM - Grégoire Bellon-Gervais**

If you need, I can perform some tests with "exotic" locales.

## **#9 - 02/23/2016 06:07 AM - Dominic Cleal**

*- translation missing: en.field\_release changed from 123 to 145*

#### **#10 - 03/25/2016 02:20 PM - Anonymous**

*- Pull request https://github.com/theforeman/puppet-foreman/pull/417 added*

I added a sentence to the theforeman-foreman readme, maybe this also should go to the quickstart/installer docs? As said, as I think this is mainly about the locale being available at the database node and it must be checked there I think it doesn't make sense to check in an installer hook.

#### **#11 - 03/30/2016 08:25 AM - Dominic Cleal**

*- translation missing: en.field\_release deleted (145)*